# The hhline package\*

# David Carlisle

2020/01/04

This file is maintained by the LATEX Project team. Bug reports can be opened (category tools) at https://latex-project.org/bugs.html.

### Abstract

\hhline produces a line like \hline, or a double line like \hline\hline, except for its interaction with vertical lines.

# 1 Introduction

The argument to \hhline is similar to the preamble of an array or tabular. It consists of a list of tokens with the following meanings:

- = A double hline the width of a column.
- A single hline the width of a column.
- A column with no hline.
- A vline which 'cuts' through a double (or single) hline.
- : A vline which is broken by a double hline.
- # A double hline segment between two vlines.
- t The top half of a double hline segment.
- b The bottom half of a double hline segment.
- \*  $*{3}{==\#}$  expands to ==#=#=#, as in the \*-form for the preamble.

If a double vline is specified (|| or ::) then the hlines produced by \hhline are broken. To obtain the effect of an hline 'cutting through' the double vline, use a # or omit the vline specifiers, depending on whether or not you wish the double vline to break.

The tokens t and b must be used between two vertical rules. |tb| produces the same lines as #, but is much less efficient. The main use for these are to make constructions like |t: (top left corner) and :b| (bottom right corner).

If \hhline is used to make a single hline, then the argument should only contain the tokens -, ~ and | (and \*-expressions).

<sup>\*</sup>This file has version number v2.04, last revised 2020/01/04.

An example using most of these features is:

```
\begin{tabular}{||cc||c|c||}
\hhline{|t:==:t:==:t|}
a&b&c&d\\
\hhline{|:==:|~|~||}
1&2&3&4\\
\hhline{#==#~|=#}
i&j&k&1\\
\hhline{||--||--||}
w&x&y&z\\
\hhline{|b:==:b:==:b|}
```

\end{tabular}

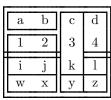

The lines produced by LATEX's \hline consist of a single (TEX primitive) \hrule. The lines produced by \hhline are made up of lots of small line segments. TFX will place these very accurately in the .dvi file, but the program that you use to print the .dvi file may not line up these segments exactly. (A similar problem can occur with diagonal lines in the picture environment.)

If this effect causes a problem, you could try a different driver program, or if this is not possible, increasing \arrayrulewidth may help to reduce the effect.

#### $\mathbf{2}$ The Macros

1 (\*package)

\HH@box Makes a box containing a double hline segment. The most common case, both rules of length \doublerulesep will be stored in \box1, this is not initialised until \hhline is called as the user may change the parameters \doublerulesep and \arrayrulewidth. The two arguments to \HH@box are the widths (ie lengths) of the top and bottom rules.

- $2 \left( \frac{1}{2}\right)$
- \hrule \@height \arrayrulewidth \@width #1
- \vskip \doublerulesep
- \hrule \@height \arrayrulewidth \@width #2}}

\HH@add Build up the preamble in the register \toks@.

 $\label{lem:condition} 6 \def\HH@add#1{\toks@\expandafter{\the\toks@#1}}$ 

\HH@xexpast \HH@xexnoop We 'borrow' the version of \@xexpast from Mittelbach's array.sty, as this allows # to appear in the argument list.

```
7 \def\HH@xexpast#1*#2#3#4\@@{%
```

- \@tempcnta #2
- 9  $\t 0={\#1}\0 ={\#3}\%$
- 10 \let\the@toksz\relax \let\the@toks\relax
- $\def\@tempa{\the@toksz}\%$ 11
- \ifnum\@tempcnta >0 \@whilenum\@tempcnta >0\do 12
- {\edef\@tempa{\@tempa\the@toks}\advance \@tempcnta \m@ne}% 13
- \let \@tempb \HH@xexpast \else 14
- \let \@tempb \HH@xexnoop \fi 15

\hhline Use a simplified version of \@mkpream to break apart the argument to \hhline. Actually it is oversimplified, It assumes that the vertical rules are at the end of the column. If you were to specify c|@{xx}| in the array argument, then \hhline would not be able to access the first vertical rule. (It ought to have an @ option, and add \leaders up to the width of a box containing the @-expression. We use a loop made with \futurelet rather than \@tfor so that we can use # to denote the crossing of a double hline with a double vline.

\if@firstamp is true in the first column and false otherwise.

\ifOtempswa is true if the previous entry was a vline (:, | or #).

21 \def\hhline#1{\omit\@firstamptrue\@tempswafalse

Put two rules of width \doublerulesep in \box1

22 \global\setbox\@ne\HH@box\doublerulesep\doublerulesep

If Mittelbach's array.sty is loaded, we do not need the negative \hskip's around vertical rules.

 ${\tt 23} \quad \verb|\xdef|@tempc{\ifx\extrarowheight\hH@undef\hskip-.5\arrayrulewidth\fi}|% \\$ 

Now expand the \*-forms and add dummy tokens ( \relax and ') to either end of the token list. Call \HH@let to start processing the token list.

\HHClet Discard the last token, look at the next one.

25 \def\HH@let#1{\futurelet\@tempb\HH@loop}

\HHCloop The main loop. Note we use \ifx rather than \if in version 2 as the new token ~ is active.

26 \def\HH@loop{%

If next token is ', stop the loop and put the lines into this row of the alignment.

- 27 \ifx\@tempb'\def\next##1{\the\toks@\cr}\else\let\next\HH@let
- I, add a vertical rule (across either a double or single hline).
- 28 \ifx\@tempb\\if@tempswa\HH@add{\hskip\doublerulesep}\fi\@tempswatrue 29 \HH@add{\@tempc\vline\@tempc}\else
- :, add a broken vertical rule (across a double hline).
- 30 \ifx\@tempb:\if@tempswa\HH@add{\hskip\doublerulesep}\fi\@tempswatrue 31 \HH@add{\@tempc\HH@box\arrayrulewidth\arrayrulewidth\@tempc}\else
- #, add a double hline segment between two vlines.
- 32 \ifx\@tempb##\if@tempswa\HH@add{\hskip\doublerulesep}\fi\@tempswatrue 33 \HH@add{\@tempc\vline\@tempc\copy\@ne\@tempc\vline\@tempc}\else
- ~, A column with no hline (this gives an effect similar to \cline).
- 35 \if@firstamp\@firstampfalse\else\HH@add{&\omit}\fi 36 \HH@add{\hfil}\else

```
\ifx\@tempb-\@tempswafalse
             37
                           \if@firstamp\@firstampfalse\else\HH@add{&\omit}\fi
             38
             39
                              \HH@add{\leaders\hrule\@height\arrayrulewidth\hfil}\else
              =, add a double hline across the column.
                  \ifx\@tempb=\@tempswafalse
                       \if@firstamp\@firstampfalse\else\HH@add{&\omit}\fi
             41
             Put in as many copies of \box1 as possible with \leaders, this may leave gaps at
             the ends, so put an extra box at each end, overlapping the \leaders.
                       \HH@add
                          \label{leaders} $$ {\rlap{\copy\ene}}\leq \rlap{\copy\ene}}\copy\ene} $$
             43
             t, add the top half of a double hline segment, in a \rlap so that it may be used
                  b, add the bottom half of a double hline segment in a \rlap so that it may be
                  \ifx\@tempb b\HH@add{\rlap{\HH@box\z@\doublerulesep}}\else
              space, Gobble the space and loop again.
                 \ifx\@tempb\@sptoken\let\next\HH@spacelet\else
              Otherwise ignore the token, with a warning.
                  \PackageWarning{hhline}%
             47
                      {\meaning\@tempb\space ignored in \noexpand\hhline argument%
             48
                       \MessageBreak}%
             49
                  \fi\fi\fi\fi\fi\fi\fi\fi
             50
             Go around the loop again.
                 \next}
             Helper macro to gobble a space token and continue the loop.
\HH@spacelet
             52 \lowercase{\def\HH@spacelet} {\futurelet\@tempb \HH@loop}
             53 (/package)
```

-, add a single hline across the column.